РУКОВОДСТВО ПО ЭКСПЛУАТАЦИИ

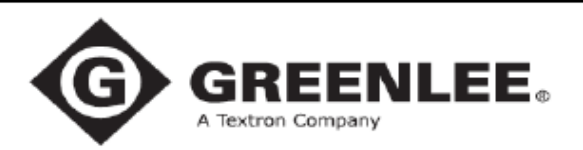

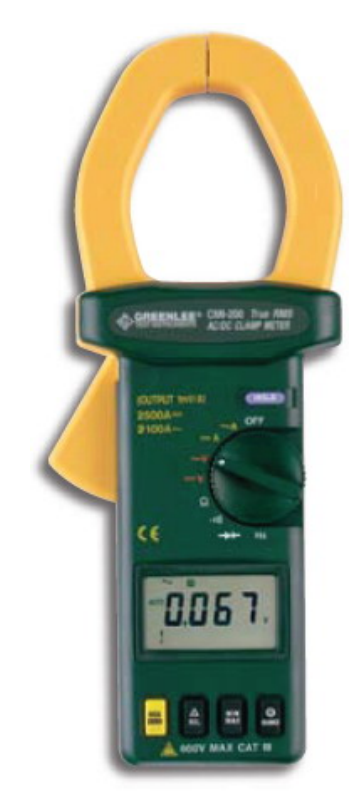

## **СМI-200 КЛЕЩИ ЭЛЕКТРОИЗМЕРИТЕЛЬНЫЕ**

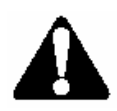

**Ознакомьтесь** со всеми инструкциями и указаниями по технике безопасности, прежде чем работать с этим прибором или проводить его техническое обслуживание.

999 3281.4 © 1999 Greenlee Textron IM 1416 8/99

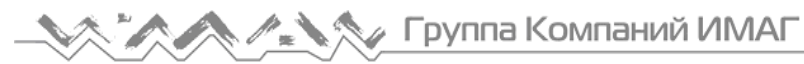

### Содержание

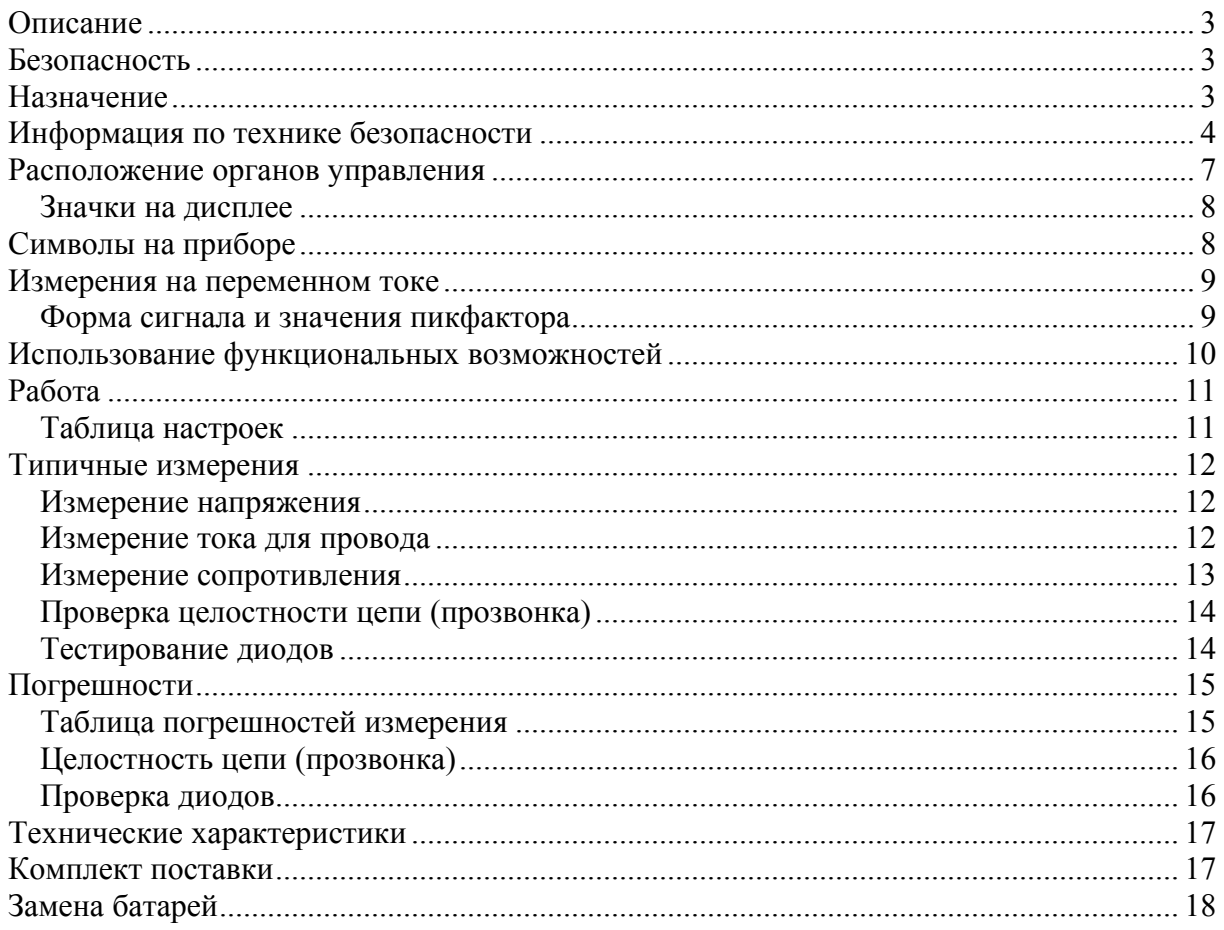

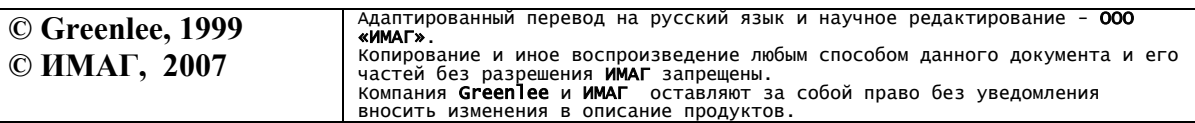

Стр. 2 из 18

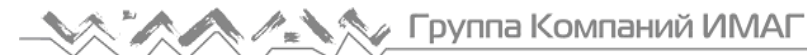

#### **Описание**

Клещи электроизмерительные CMI-200 компании Greenlee являются портативным измерительным прибором и предназначены для измерения следующих параметров: переменного и постоянного напряжения, переменного (AC) и постоянного (DC) тока, частоты и сопротивления. Также клещи проверяют диоды и электропроводность (целостность) цепей. Дополнительно модель CMI-200 позволяет зафиксировать результаты измерений переменного и постоянного тока на осциллографе либо самописце, для этого на аналоговом выходе клещей формируется напряжение, пропорциональное 1 мВ/А.

#### **Безопасность**

При работе с приборами и их техническом обслуживании необходимо соблюдать правила техники безопасности. Приведенные в данном руководстве инструкции по технике безопасности и маркировки на приборе, позволяют избежать повреждений прибора, и обеспечивают на практике безопасное пользование прибором.

#### **Назначение**

Данное руководство по эксплуатации предназначено для ознакомления персонала с техникой безопасности, базовыми процедурами при работе и техническом обслуживании цифровых электроизмерительных клещей CMI-200 компании Greenlee.

Сделайте это руководство доступным для всего персонала.

Значки <sup>«</sup> <sub>и</sub> « G GREENLEE<sup>"</sup> являются зарегистрированными торговыми марками компании Greenlee Textron.

### *СОХРАНЯЙТЕ ЭТО РУКОВОДСТВО*

Стр. 3 из 18

#### **Информация по технике безопасности**

## **СИМВОЛ ПРЕДУПРЕЖДЕНИЯ ОБ ОПАСНОСТИ**

Этот символ используется для привлечения внимания к опасному действию, которое может привести к травме или повреждению имущества. Сопровождающее слово, описание которого дается ниже, показывает серьезность опасности. Сообщение после этого слова предоставляет информацию о том, как предотвратить или избежать опасности.

### **А ОПАСНО**

Присутствующая опасность, которая, если ее не избежать, ПРИВЕДЕТ к серьезной травме или смерти.

### **ОСТОРОЖНО**

Опасность, которая, если ее не избежать, МОЖЕТ привести к серьезной травме или смерти.

### **ВНИМАНИЕ**

Опасное действие, которое, если его не избежать, МОЖЕТ привести к травме или повреждению имущества.

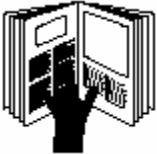

### **ОСТОРОЖНО**

**Прочитайте** и **осмыслите** этот материал, прежде чем работать с этим прибором или проводить его техническое обслуживание. Отказ ознакомиться с техникой безопасности при работе с прибором может привести к травме или смерти.

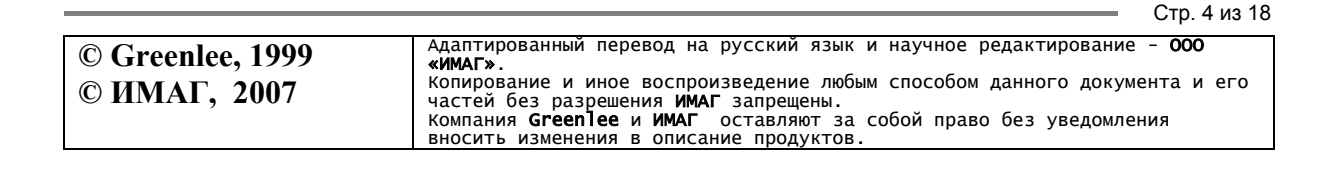

#### **Важная информация по технике безопасности**

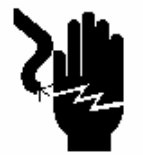

### **ОСТОРОЖНО**

Опасность поражения электрическим током:

*Прикосновение к работающим электрическим цепям может привести к серьезной травме или смерти.* 

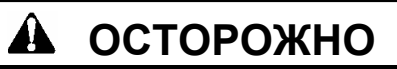

Опасность поражения электрическим током:

- Не используйте прибор, если он является влажным или поврежден.
- Пользуйтесь оригинальными измерительными проводами или принадлежностями. Посмотрите на категорию и номинальное напряжение измерительных шнуров или принадлежностей.
- Проверьте перед использованием измерительные провода и принадлежности. Они должны быть чистыми и сухими, изоляция должна быть в хорошем состоянии.

#### *Несоблюдение этих предосторожностей может привести к серьезной травме или смерти.*

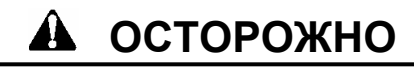

Опасность поражения электрическим током:

- Не подавайте между двумя входными клеммами или любой входной клеммой и землей напряжения больше допустимого.
- Не прикасайтесь к окончаниям измерительных проводов или любой неизолированной части прибора.

#### *Несоблюдение этих предосторожностей может привести к серьезной травме или смерти.*

### **А ОСТОРОЖНО**

- Не работайте с прибором при открытом корпусе.
- Перед открытием корпуса отсоедините измерительные провода от цепи и выключите прибор.

Стр. 5 из 18

#### *Несоблюдение этих предосторожностей может привести к серьезной травме или смерти.*

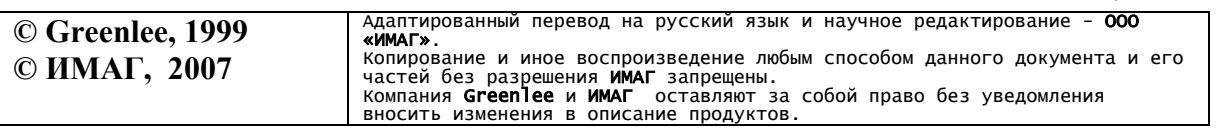

#### **Важная информация по технике безопасности**

**ВНИМАНИЕ**

Не переключайте измерительную функцию, пока измерительные провода присоединены к элементу или цепи.

*Несоблюдение этих предосторожностей может привести к травме или повреждению прибора.* 

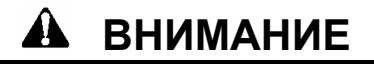

Опасность поражения электрическим током:

- Не пытайтесь ремонтировать этот прибор. Он не содержит обслуживаемых пользователем частей.
- Не подвергайте прибор экстремальным температурам и высокой влажности. Смотрите технические характеристики.

*Несоблюдение этих предосторожностей может привести к травме или повреждению прибора.* 

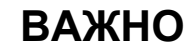

Если не измеряется напряжение, ток или частота, отключите питание и обеспечьте защиту от его включения. Убедитесь, что все конденсаторы разряжены. Напряжения не должно быть.

### **ВАЖНО**

Пользование этим прибором вблизи оборудования, излучающего электромагнитные помехи, может привести к нестабильным и неточным показаниям.

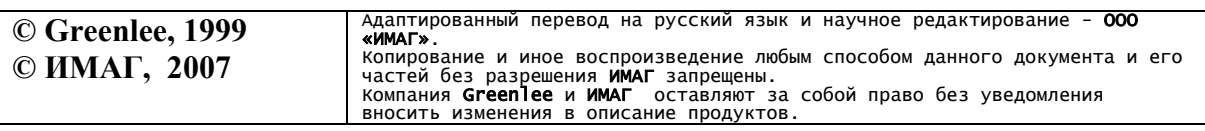

Стр. 6 из 18

#### **Расположение органов управления**

- 1. Клещи.
- 2. Курок для открывания клещей.
- 3. Переключатель.
- 4. Дисплей.
- 5. Кнопка фиксации (**HOLD**).
- 6. Кнопка обнуления (**DCA ZERO**).
- 7. Кнопка ∆ **REL.**
- 8. Кнопка **MAX/MIN**.
- 9. В Кнопка выбора диапазонов

### измерений (**RANGE**).

- 10. Входная клемма «земля» (**COM**).
- 11. Входная клемма «плюс» (**+**).
- 12. Значок полярности для измерения постоянного тока (DC).

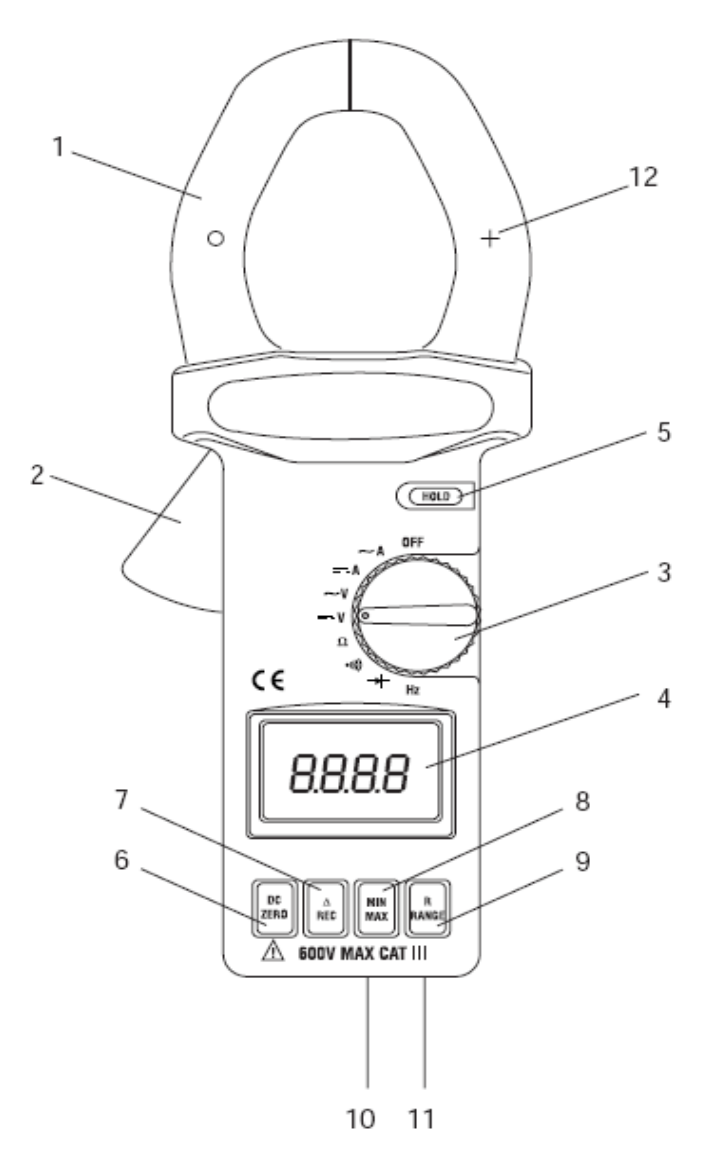

Стр. 7 из 18

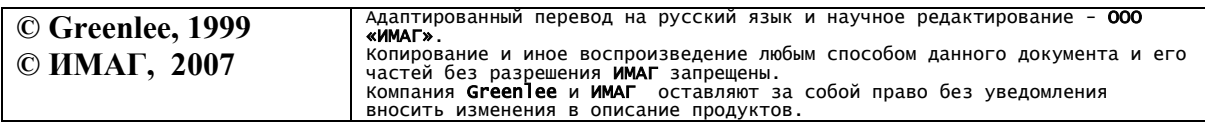

### **Fpynna Компаний ИМАГ**

ООО «ИМАГ» 119017, Москва, а/я 425, e-mail: info@emag.ru

#### **Значки на дисплее**

- 13. Выбрано измерение постоянного тока.
- 14. Выбрано измерение переменного тока.
- 15. ∆ Задействован режим измерения разности.
- 16. **П** Задействована функция фиксации.
- 17. **MAX** Задействована функция фиксации максимального значения.
- 18. **MIN** Задействована функция фиксации минимального значения.
- 19. **M** Mera (10<sup>6</sup>).
- 20. **K** Кило (10<sup>3</sup>).
- 21.  $\Omega$  Омы.
- 22. **Hz** Частота в периодах в секунду.
- 23. Целостность цепи (прозвонка).

#### 24.  $\rightarrow$  Диод.

25. **m** Милли (10-3).

- 26. V Вольты.
- 27. A Амперы.
- 28. Элемент гистограммы.
- 29. Перегрузка для гистограммы.
- 30. Индикатор полярности для гистограммы.
- 31. Задействовано ручное переключение пределов
- 32. Индикатор полярности для цифрового дисплея.
- 33. **AUTO** Задействовано автоматическое переключение пределов
- 34. ВТР Индикатор низкого уровня заряда батареи.

35. **Мигает левая значащая цифра** – перегрузка цифрового дисплея.

Стр. 8 из 18

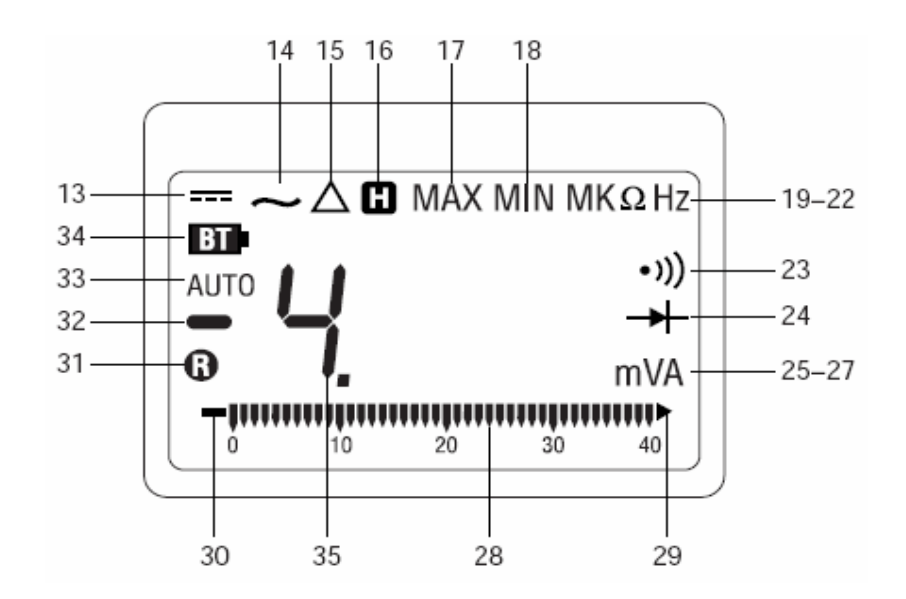

#### **Символы на приборе**

- Читайте руководство по эксплуатации.
- Двойная изоляция.
- Батарея.

**© Greenlee, 1999 © ИМАГ, 2007** Адаптированный перевод на русский язык и научное редактирование - **ООО**<br>**«ИМАГ»**.<br>Копирование и иное воспроизведение любым способом данного документа и его частей без разрешения **ИМАГ** запрещены.<br>Компания **Greenlee и ИМАГ** оставляют за собой право без уведомления<br>вносить изменения в описание продуктов.

#### **Измерения на переменном токе**

Результаты измерения на переменном токе (AC) обычно отображаются в виде значений, называемых среднеквадратическими значениями (RMS). Среднеквадратическое значение равно значению постоянного сигнала, который имел бы ту же мощность, что и изменяющийся (переменный) во времени сигнал. Есть два метода измерения на переменном токе: *измерение средних значений* с градуировкой результатов в эффективных значениях и *измерение среднеквадратических значений* (true RMS).

При методе измерения средних значений с градуировкой результатов в эффективных значениях берутся средние значения входного сигнала после полного выпрямления, умножаются на коэффициент 1,11 и отображаются как результат. Этот метод является точным, если входной сигнал представляет собой чистую синусоидальную волну.

Метод получения эффективных показаний использует для этого внутреннюю схему. Этот метод является точным в пределах заданных ограничений пикфактора, является ли входной сигнал чистой синусоидой, прямоугольным сигналом, треугольным сигналом, полуволной или сигналом с гармониками. Способность измерять эффективные значения обеспечивает намного более высокую универсальность. Прибор CMI-200 является измерителем эффективных значений.

В таблице форм сигналов и значений пикфактора показано несколько типичных сигналов переменного тока и их эффективных значений.

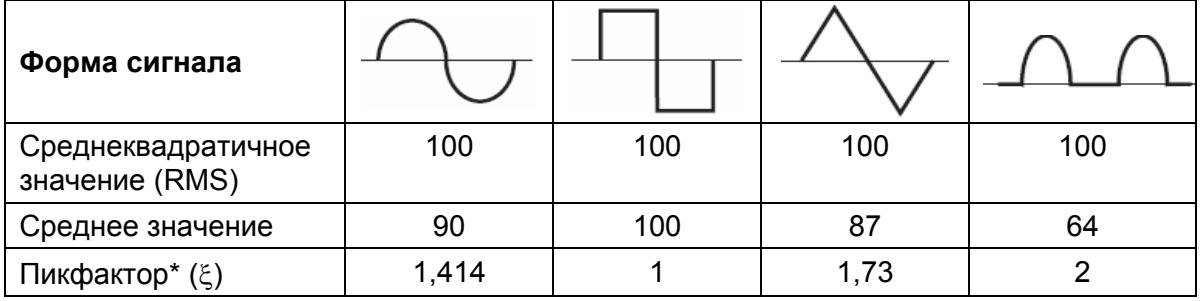

#### **Форма сигнала и значения пикфактора**

\*Пикфактор представляет собой отношение пикового (амплитудного) значения к среднеквадратическому значению; он представляется греческой буквой ξ.

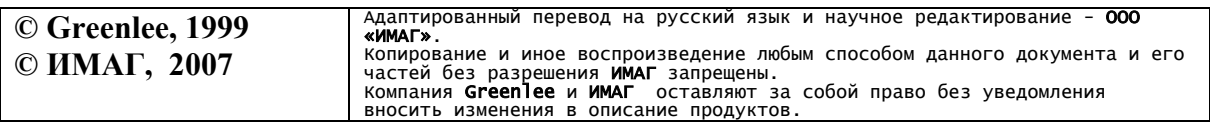

Стр. 9 из 18

#### **Использование функциональных возможностей**

#### • Кнопка **DCA Zero.**

При измерении постоянного тока для обнуления остаточной намагниченности в клещах нажмите кнопку **DCA Zero** и удерживайте ее, пока показание на ЖКИ не станет нулевым. При использовании этой функции прибор остается в режиме автоматического переключения пределов.

#### • Кнопка ∆ **REL.**

Определение разности между двумя результатами измерений. В процессе измерения, нажмите кнопку ∆, чтобы установить показание на нуль. На дисплее появится значок ∆. Сделайте второе измерение. Значение на дисплее будет равно разности между двумя результатами измерений. Для выхода из этого режима нажмите и удерживайте кнопку ∆ **REL**.

#### • Кнопка **MAX/MIN (PEAK).**

Фиксация минимальных и максимальных значений. Данная функция работает только в режиме ручного переключения пределов.

Вначале нажмите кнопку **RANGE,** чтобы выбрать соответствующий диапазон (как описано выше). Далее нажмите кнопку **MAX/MIN** для фиксации минимальных значений. Если требуется фиксация максимальных значений (или пиковых значение для сигнала переменного тока) нажмите на кнопку **MAX/MIN** снова.

Для выхода из режима фиксации минимальных и максимальных значений в третий раз нажмите кнопку **MAX/MIN**.

#### • Кнопка **RANGE.**

Нажмите эту клавишу один раз, чтобы установить режим ручного переключения пределов. При этом значок **AUTO** исчезнет с дисплея. Повторное нажатие кнопки позволяет переключать диапазоны измерений. Нажмите и удерживайте данную кнопку, чтобы вернуться к режиму автоматического переключения пределов.

Примечание: *Функция автоматического переключения пределов не доступна в режимах MAX/MIN и* <sup>∆</sup>*.* 

### $\cdot$  K<sub>HOUKa</sub>  $\blacksquare$  HOLD.

Нажатие данной кнопки обеспечивает фиксацию текущего значения на дисплее. При повторном нажатии прибор вернется к нормальному режиму работы.

#### • **Автоматическое отключение питания**

Для увеличения срока службы батареи питания прибор будет автоматически выключаться после 30 минут бездействия. Для восстановления питания нажмите кнопку HOLD.

#### • **Аналоговый выход - результаты измерения тока в аналоговой форме.**

Эта функция позволяет увидеть форму сигнала на осциллографе или зарегистрировать данные на самописце.

Стр. 10 из 18

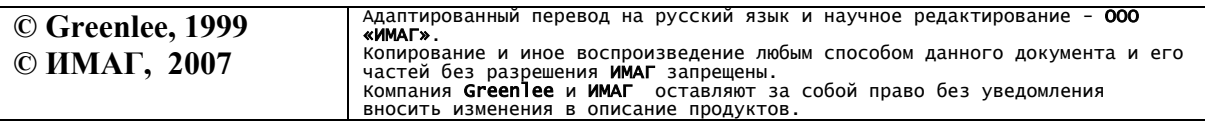

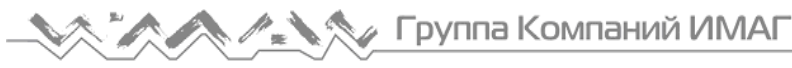

### **Работа**

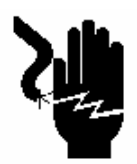

### **ОСТОРОЖНО**

Опасность поражения электрическим током:

Прикосновение к работающим электрическим цепям может привести к серьезной травме или смерти.

1. Установите переключатель согласно таблице настроек. Подключите измерительные провода к прибору.

### **Таблица настроек**

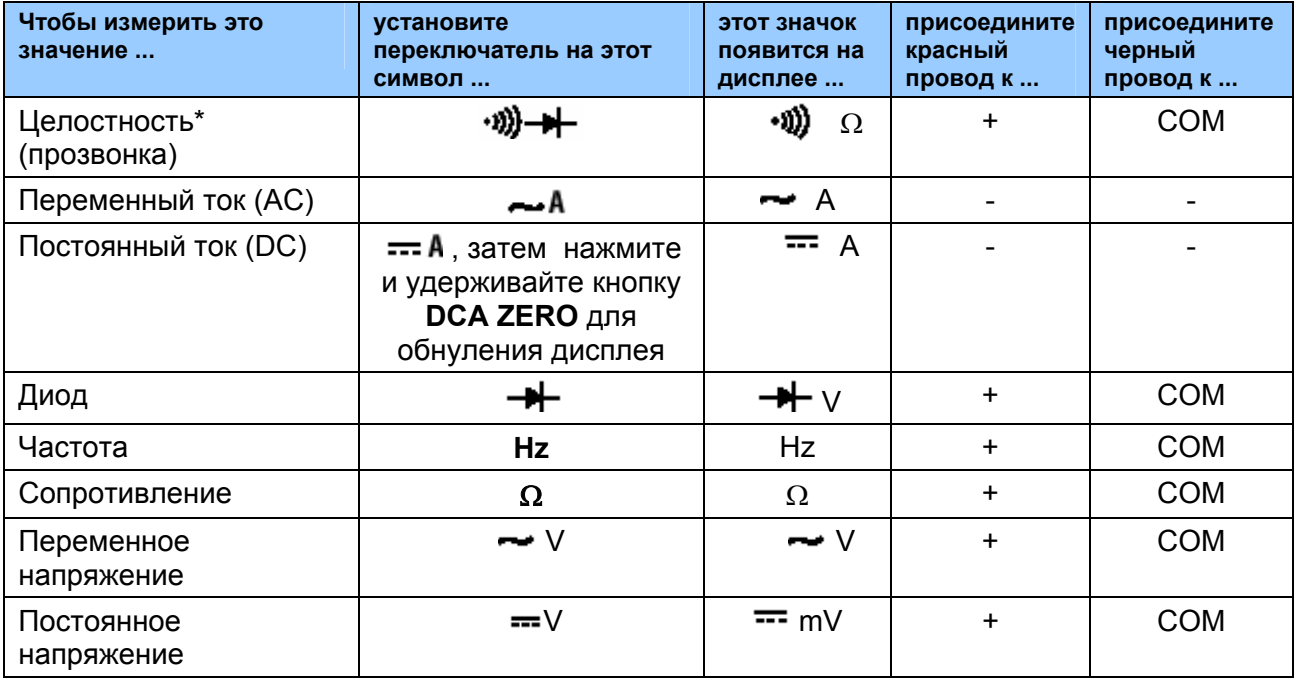

\* Звуковой сигнал показывает, что сопротивление цепи меньше 40 Ом.

- 2. Обратитесь к разделу "Типичные измерения" для выбора режимов работы.
- 3. Вначале, протестируйте прибор на известной рабочей цепи или элементе:
	- Если прибор не работает, как ожидается, на известной рабочей цепи, замените батарею.
	- Если после замены батареи прибор не работает, как ожидается, передайте его в ремонт.
- 4. Снимите показание для цепи или элемента, подлежащим измерению.

5. Если вы производите измерения постоянного тока, тогда отключите клещи от цепи и нажмите кнопку обнуления **DCA Zero**. Затем снова защелкните клещи вокруг цепи и измерьте фактическое значение постоянного тока.

*Примечание: Нажатие кнопки HOLD приведет к фиксации измеренного значения на дисплее.* 

Стр. 11 из 18

**© Greenlee, 1999 © ИМАГ, 2007** Адаптированный перевод на русский язык и научное редактирование - **ООО**<br>**«ИМАГ»**.<br>Копирование и иное воспроизведение любым способом данного документа и его частей без разрешения **ИМАГ** запрещены.<br>Компания **Greenlee и ИМАГ** оставляют за собой право без уведомления<br>вносить изменения в описание продуктов.

#### **Типичные измерения**

#### **Измерение напряжения**

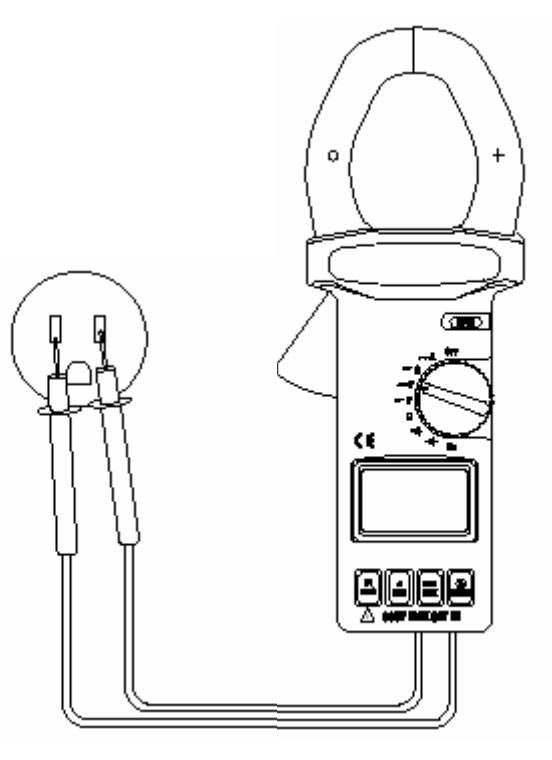

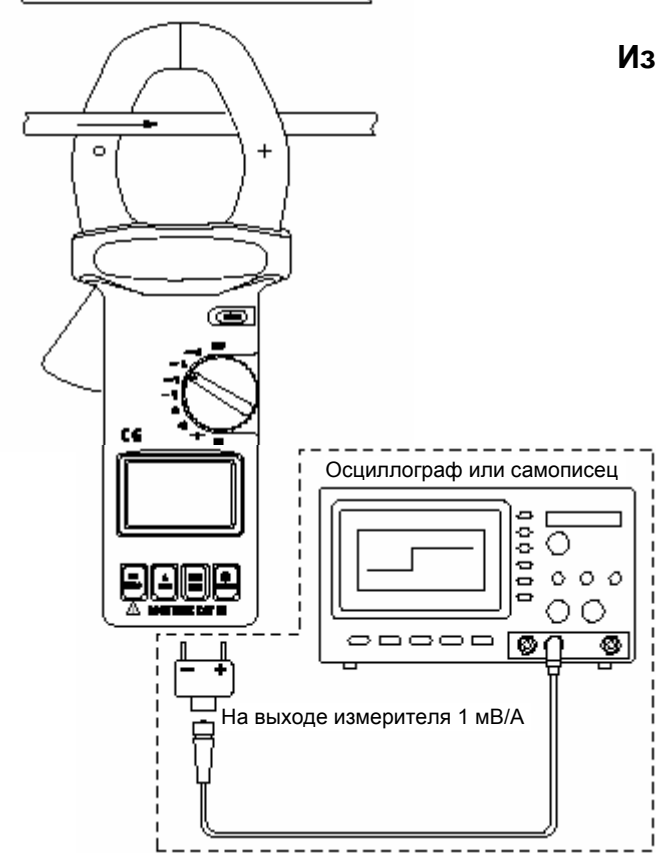

Использование аналогового выхода

#### **Измерение тока для провода**

Примечание:

- *Защелкните клещи вокруг только одного проводника.*
- *Полностью закройте клещи.*
- *Поместите провод в центр клещей для получения более высокой точности.*

#### Примечание:

• *При измерениях постоянного тока (DC), ток, проходящий через клещи в направлении, указанном стрелкой на рисунке, дает положительное значение. Для большей точности всегда производите измерения положительных значений.*

Стр. 12 из 18

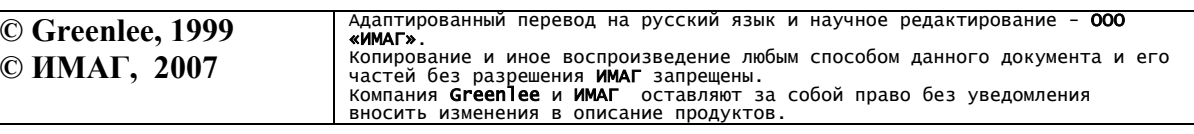

#### **Измерение тока для линейного разветвителя**

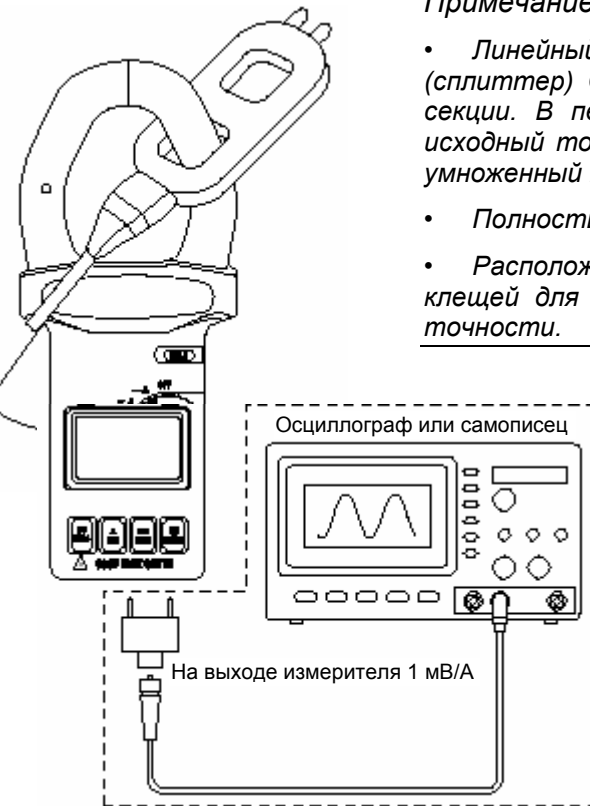

*Примечание:* 

*• Линейный разветвитель (сплиттер) Greenlee 93-30 имеет две секции. В первую секцию поступает исходный ток (амперы); в другую ток, умноженный на 10.* 

*• Полностью закройте клещи.* 

*• Расположите сплиттер в центре клещей для получения более высокой*

Использование аналогового выхода при измерении тока.

#### **Измерение сопротивления**

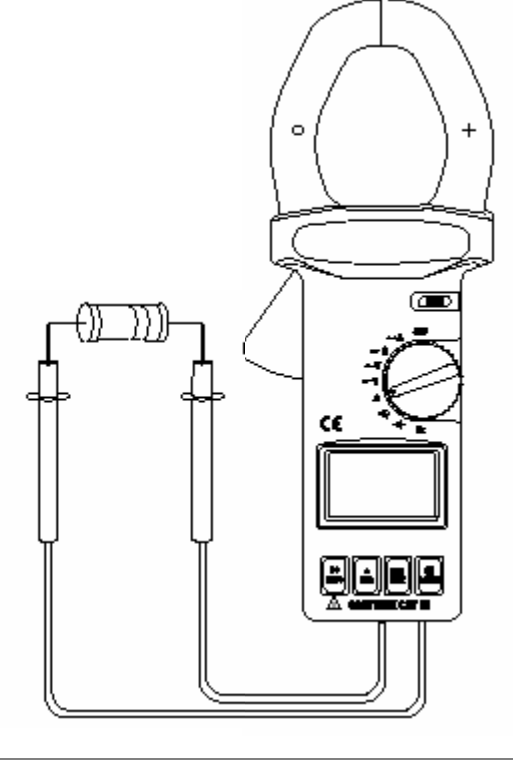

Стр. 13 из 18

**© Greenlee, 1999 © ИМАГ, 2007** Адаптированный перевод на русский язык и научное редактирование - **000**<br>**«ММАГ»**.<br>Компрование и иное воспроизведение любым способом данного документа и его<br>Компания **Greenlee и ИМАГ** запрещены.<br>Компания **Greenlee и имас**а

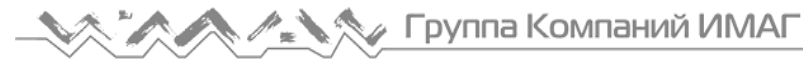

#### **Проверка целостности цепи (прозвонка)**

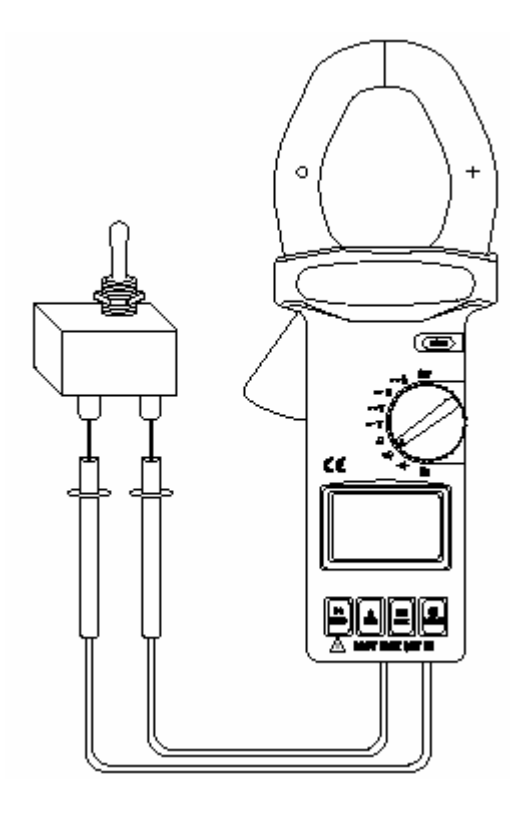

# **Тестирование диодов**  $\ddot{}$ O Обратное направление t Прямое направлениеCG. وزورها

**© Greenlee, 1999 © ИМАГ, 2007** Адаптированный перевод на русский язык и научное редактирование - **000**<br>**«ММАГ»**.<br>Компрование и иное воспроизведение любым способом данного документа и его<br>Компания **Greenlee и ИМАГ** запрещены.<br>Компания **Greenlee и имас**а Стр. 14 из 18

#### **Погрешности**

Погрешность задается следующим образом: ± (значение в процентах от показания + фиксированная величина) при температуре от 5°C до 23°C, относительной влажности от 0% до 80%.

Относительно рабочих условий и температурного коэффициента обратитесь к разделу "Технические характеристики".

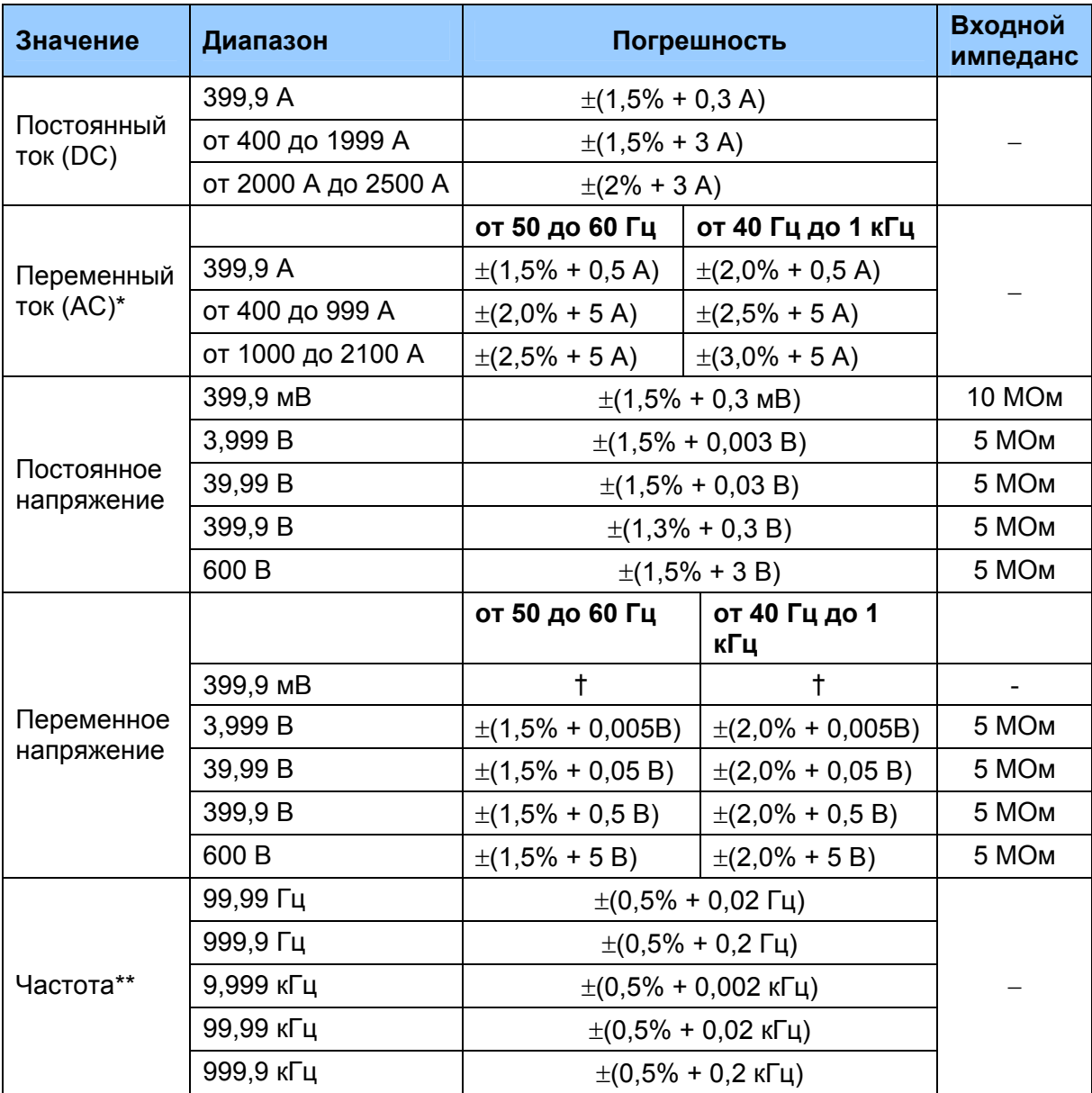

#### **Таблица погрешностей измерения**

\* Пикфактор <4.

\*\* Чувствительность 10 мВ/100 мВ/1 В, выбирается кнопкой RANGE.

† Погрешность не устанавливается.

Стр. 15 из 18

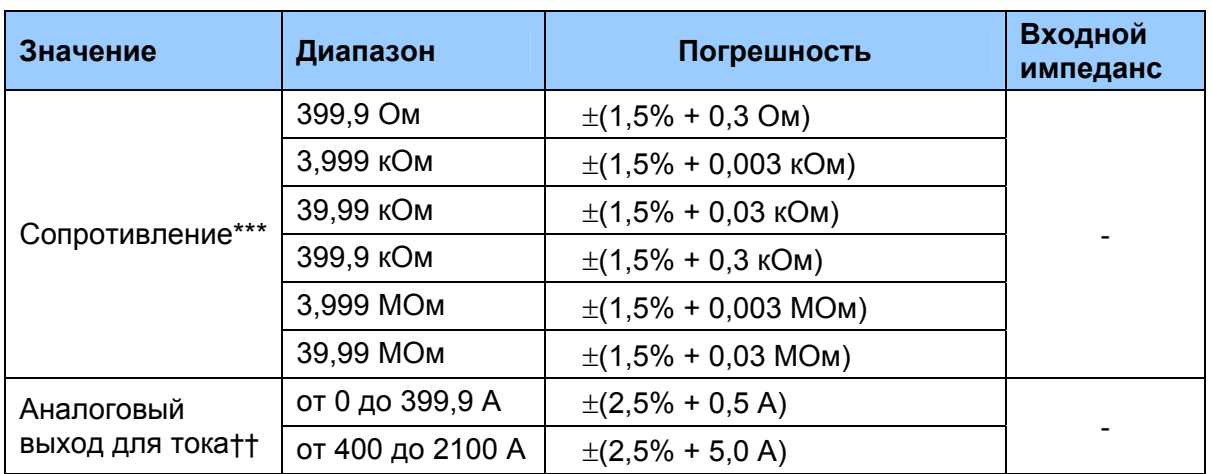

\*\*\* Напряжение разомкнутой цепи ≤0,5 В максимум.

†† Минимальное сопротивление нагрузки равно 1 кОм.

#### **Целостность цепи (прозвонка)**

Порог: Звуковой сигнал показывает, что сопротивление цепи ≤ 40 Ом.

Напряжение разомкнутой цепи: ≤ 0,4 В.

#### **Проверка диодов**

Напряжение разомкнутой цепи: 3 В максимально.

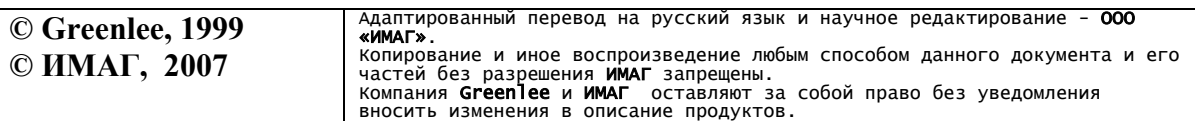

Стр. 16 из 18

#### **Технические характеристики**

Размеры: 270 x 100 x 40 мм.

Вес: 0,65 кг.

Дисплей: 3-3/4 разрядный ЖКИ (максимальное показание 3999), с гистограммой на 40 сегментов.

Автоматическое отключение питания: 30 минут после последнего изменения функции.

Полярность: определяется автоматически.

Частота отсчетов: Цифровой экран: 2 в секунду; Экран гистограммы: 20 в секунду.

Индикация превышения диапазона измерений: будет мигать цифра в самой левой значащей позиции.

Раскрытие клещей: 55 мм.

Категория перенапряжений: Категория III, 600 В.

Рабочие условия:

Температура:

 от 4°C до 50°C при относительной влажности от 0% до 85% (без конденсации).

Высота: максимально 2000 м. Работа только в помещении.

Условия хранения: от –20°C до 60°C, относительная влажность от 0% до 75% (без конденсации).

Выньте батарею.

Степень загрязнения: 2.

Батарея: Один элемент 9 В (NEDA 1604, JIS 006P или IEC 6LF22).

#### **Комплект поставки:**

- клещи цифровые электроизмерительные;
- измерительные провода;
- сумка для переноски;
- батарея питания (9В).

Стр. 17 из 18

#### **Замена батарей**

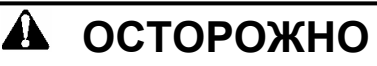

Перед открыванием корпуса отсоедините измерительные провода от цепи и выключите прибор.

*Несоблюдение этих предосторожностей может привести к серьезной травме или смерти.* 

- 1. Отключите прибор от цепи. Выключите прибор.
- 2. Удалите винты с задней крышки.
- 3. Снимите заднюю крышку.
- 4. Замените батарею (соблюдайте полярность).
- 5. Поставьте на место крышку и винты.

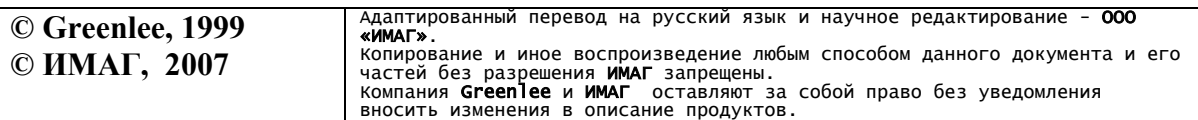

Стр. 18 из 18